# **Πλήρες Εγχειρίδιο HTML5, CSS και JavaScript**

7<sup>η</sup> ΕΚ∆ΟΣΗ

Laura Lemay Rafe Coburn Jennifer Kyrnin

Απόδοση: **Γιάννης Β. Σαμαράς** Ηλεκτρολόγος Μηχανολόγος Ε.Μ.Π. M.Sc. Computer Science

# **Εκδόσεις: Μ. Γκιούρδας**

Ζωοδόχου Πηγής 70-74 - Τηλ.: 210 3630219 106 81 Αθήνα, 2016 www.mgiurdas.gr

#### **Τίτλος Πρωτοτύπου:**

Sams Teach Yourself HTML, CSS & JavaScript, Seventh Edition

ISBN-13: 978-0-672-33623-2 ISBN-10: 0-672-33623-5

Copyright © 2016 by Pearson Education Inc. 800 East 96th Street, Indianapolis, Indiana 46240 USA

Αποκλειστικότητα για την Ελληνική Γλώσσα Εκδόσεις: **Μόσχος Γκιούρδας** Ζωοδόχου Πηγής 70-74 - Τηλ.: 210 3630219 106 81 Αθήνα, 2016 www.mgiurdas.gr

**ISBN: 978-960-512-696-4**

Επιμέλεια κειμένων: Mιχαήλ Μεταξάς Desktop Publishing: Κ. Καλαϊτζής, τηλ.: 210 2813066 Εκτύπωση: ΜΗΤΡΟΠΟΛΙΣ Γραφικές Τέχνες Α.Ε., τηλ.: 210 3300067 Βιβλιοδεσία: Ηλιόπουλος Θ. - Ροδόπουλος Π. Ο.Ε., τηλ. 210 3477108

Αναδημοσίευση του βιβλίου σε οποιαδήποτε μορφή, ολόκληρου ή μέρους, καθώς και των περιεχομένων προγραμμάτων, δεν επιτρέπεται χωρίς την έγγραφη εξουσιοδότηση του εκδότη.

## **Συνοπτικός Πίνακας Περιεχομένων**

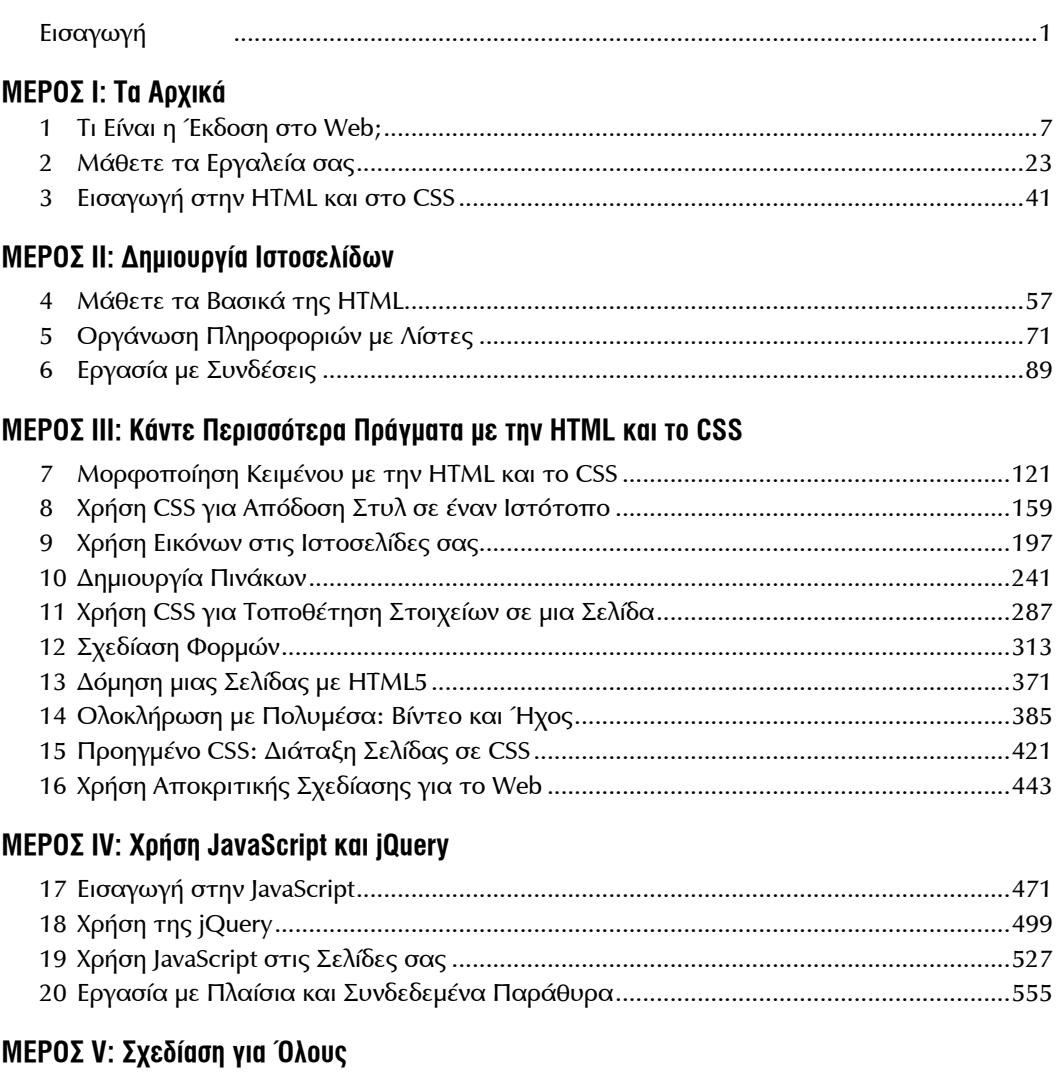

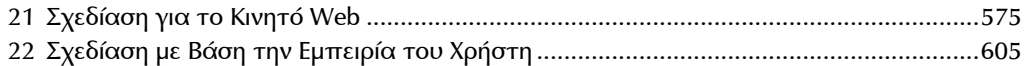

#### **ΜΕΡΟΣ VI: Έκδοση στο Web**

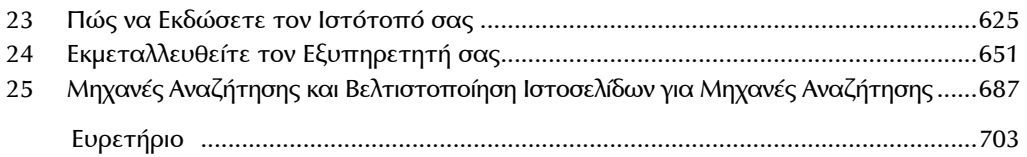

## Πίνακας Περιεχομένων

Εισαγωγή 1

#### ΜΕΡΟΣ Ι: Τα Αρχικά

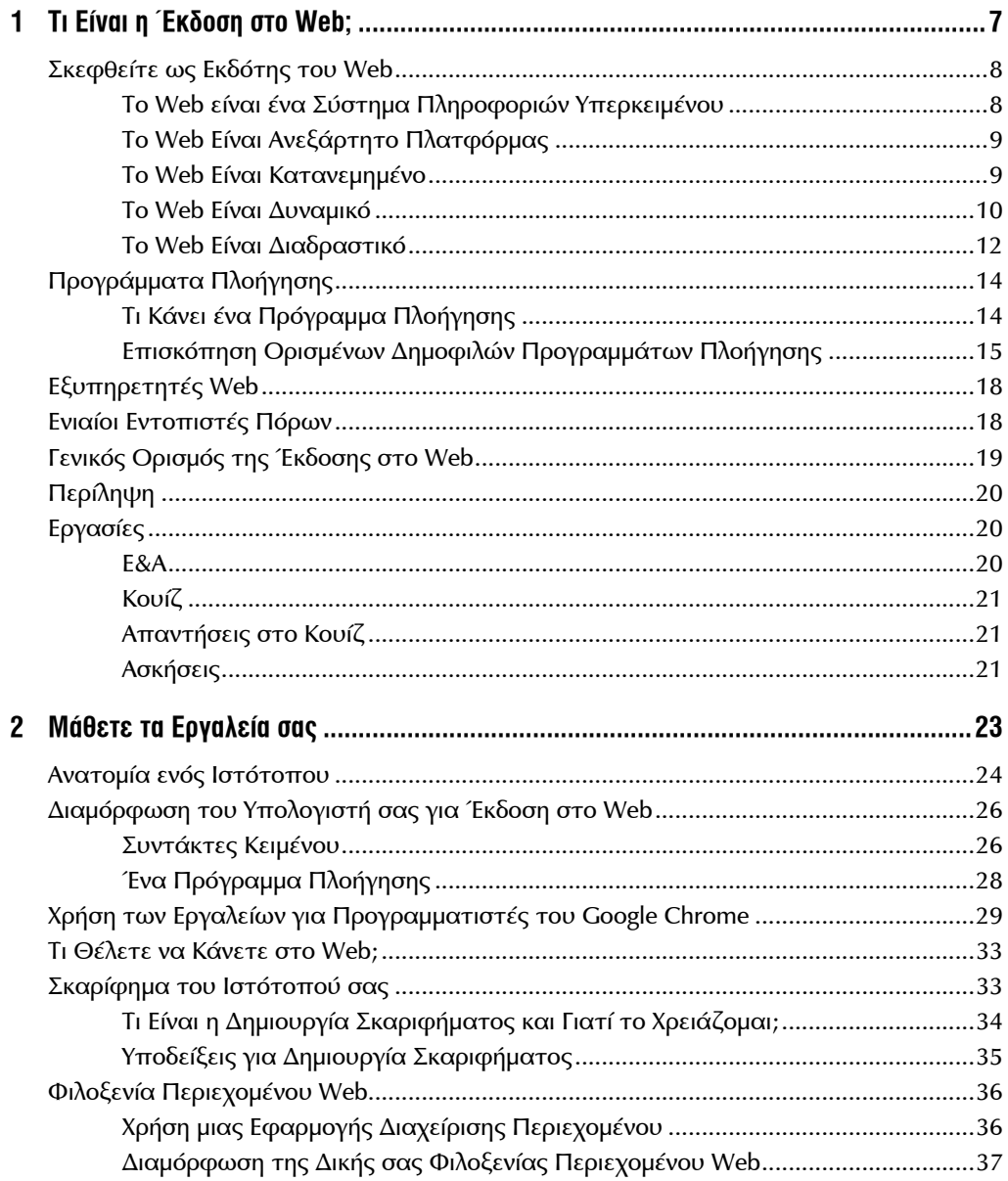

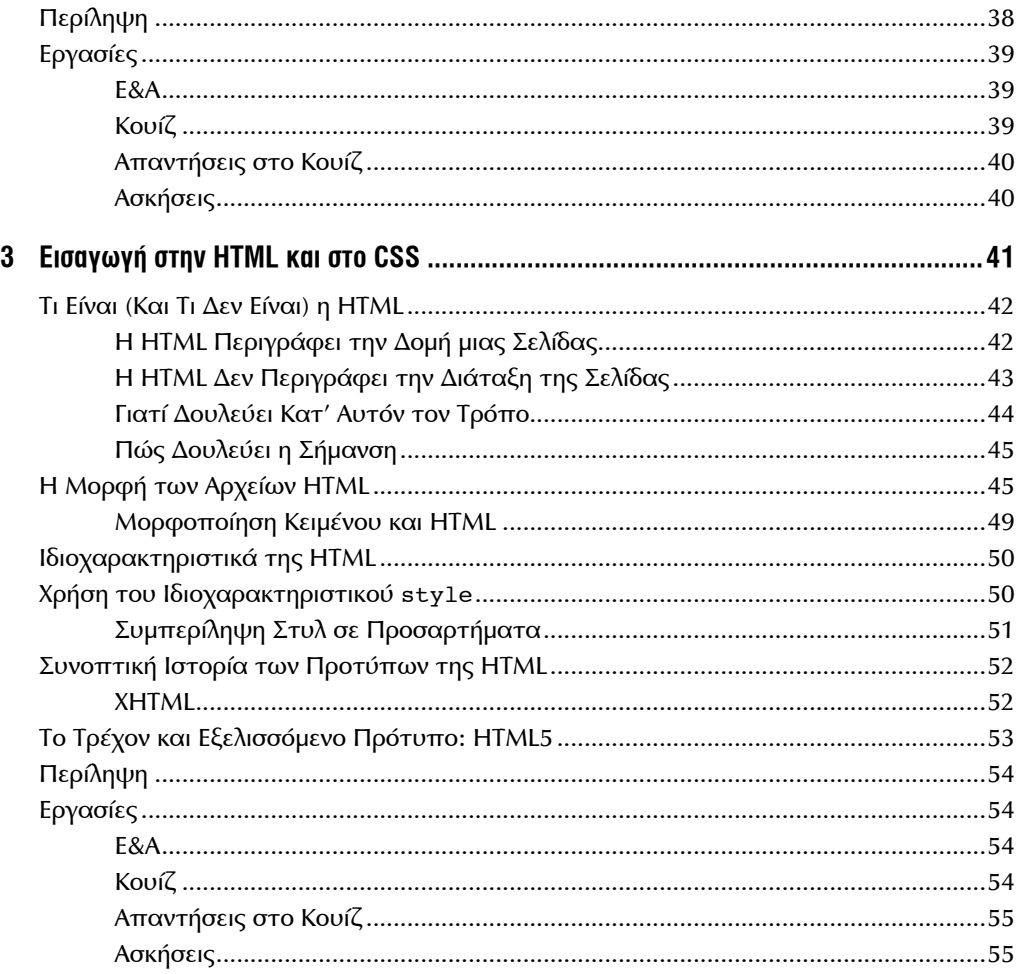

#### **ΜΕΡΟΣ ΙΙ: Δημιουργία Ιστοσελίδων**

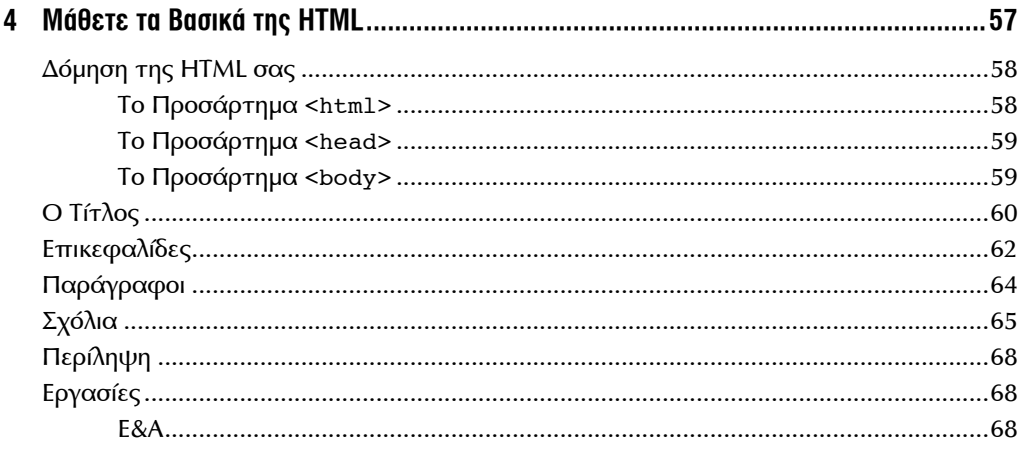

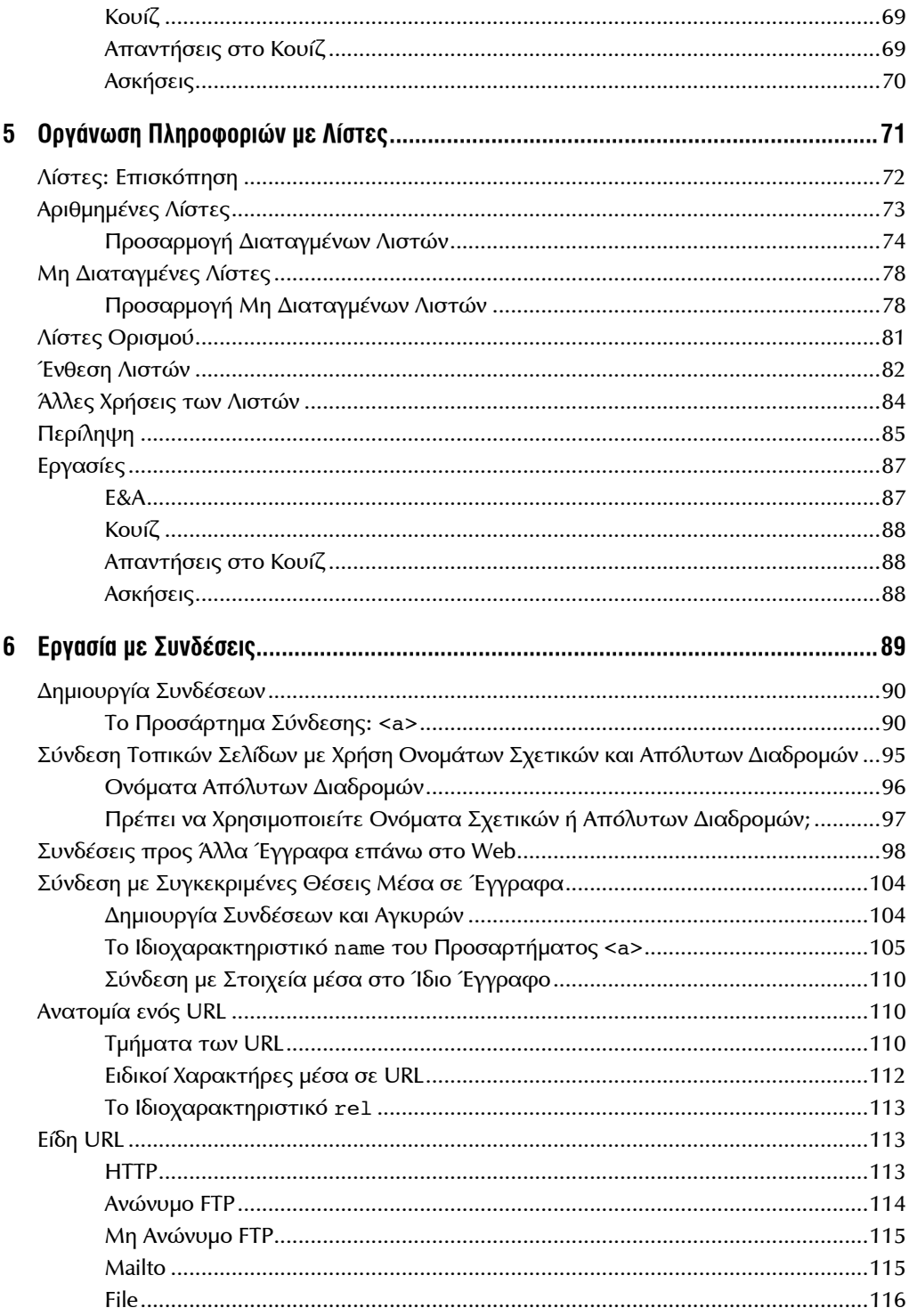

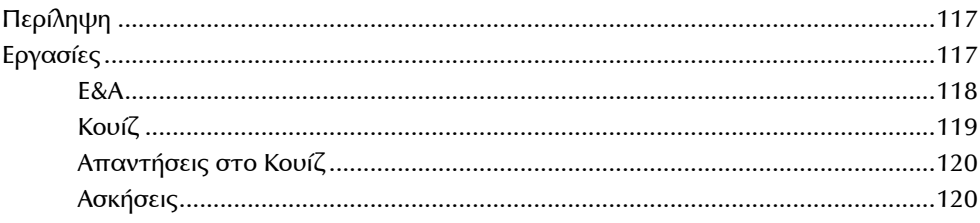

#### ΜΕΡΟΣ ΙΙΙ: Κάντε Περισσότερα Πράγματα με την HTML και το CSS

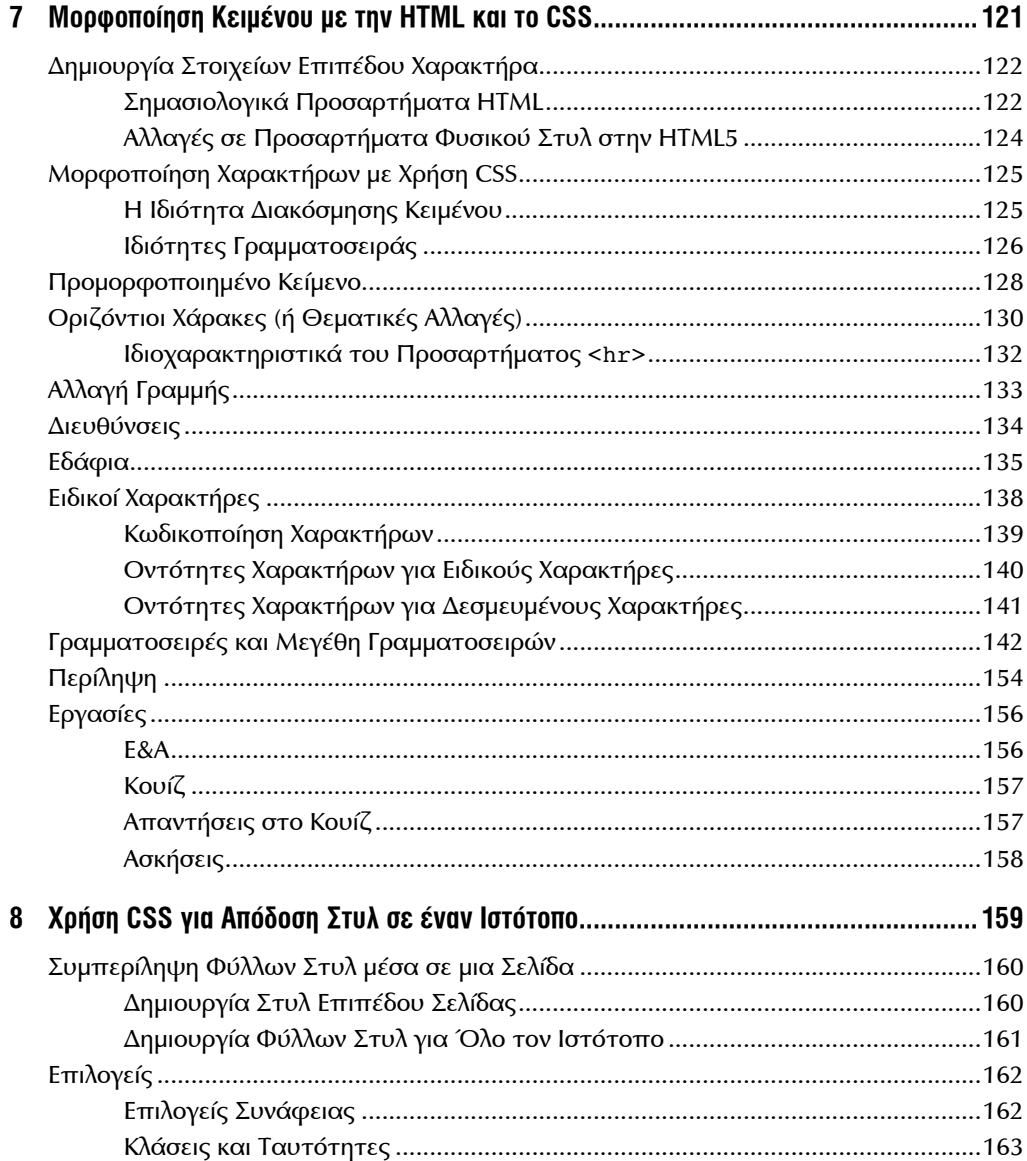

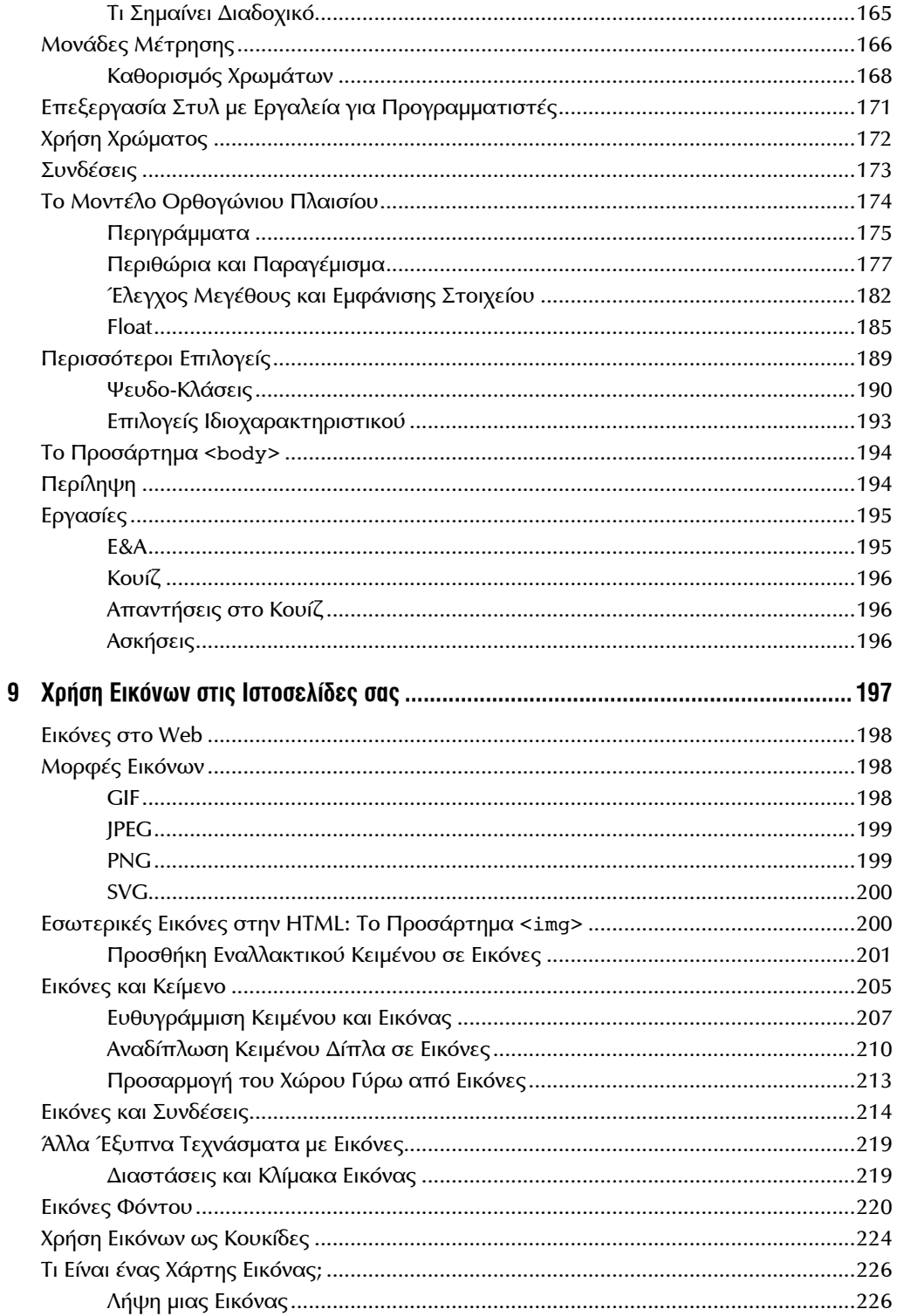

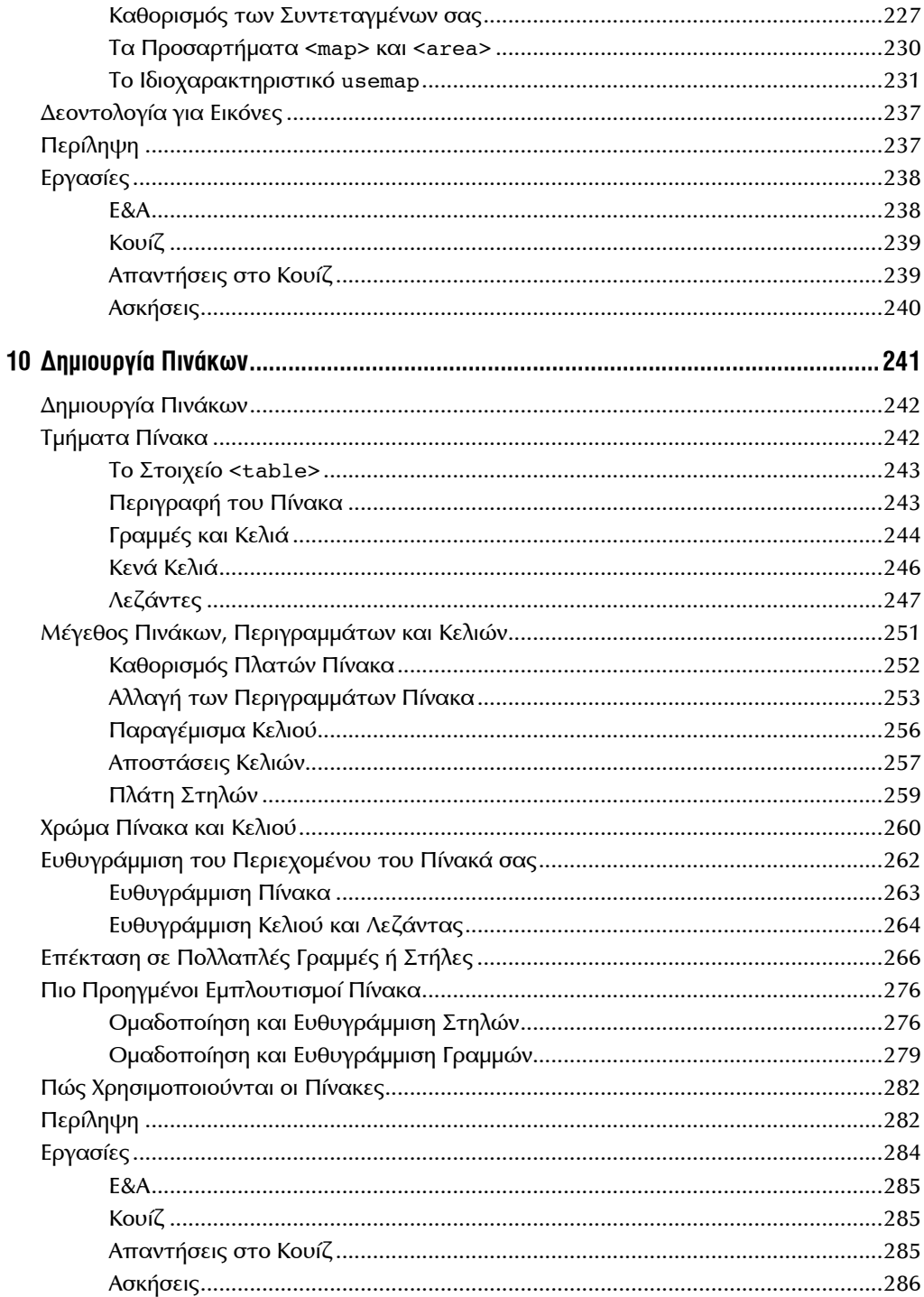

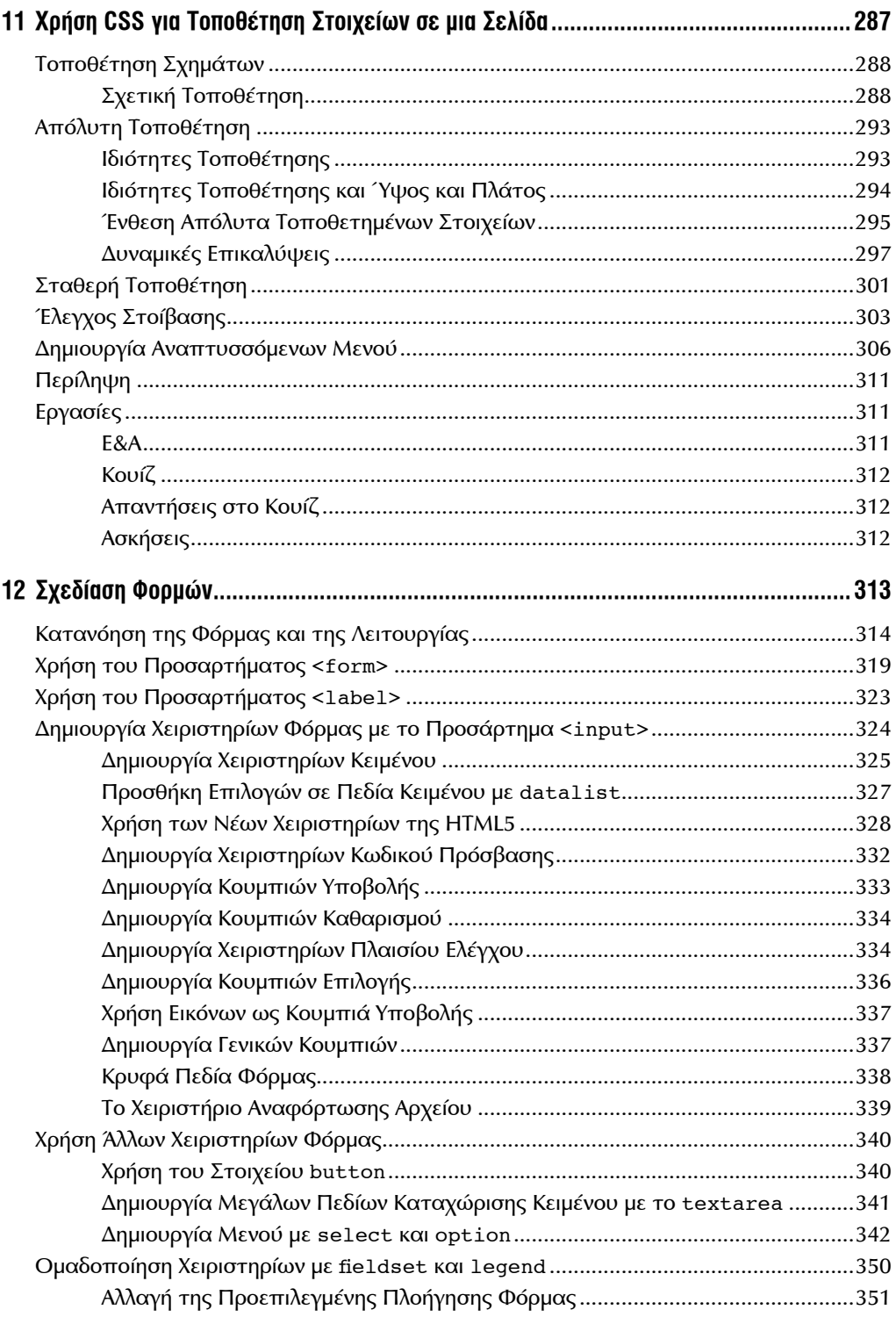

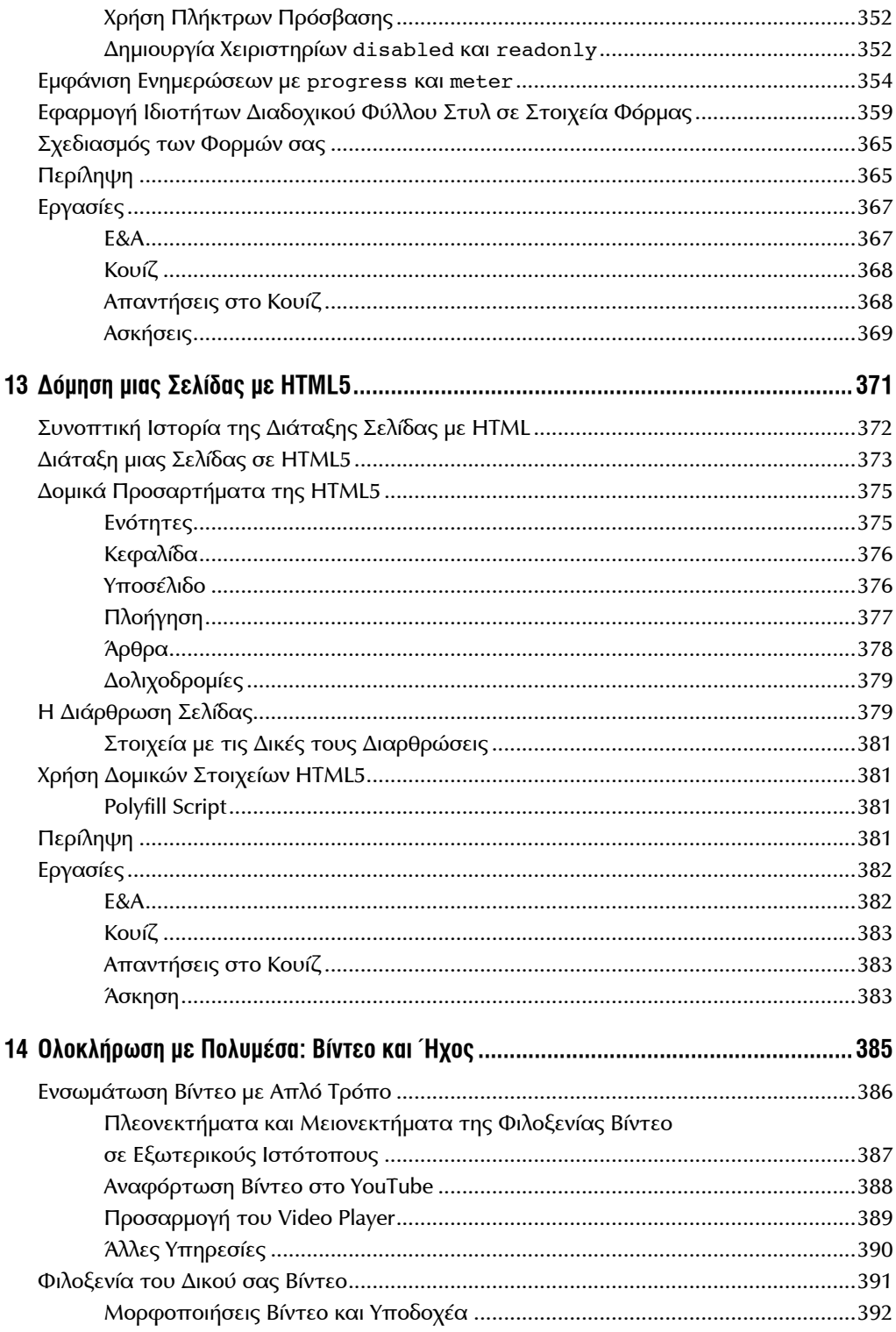

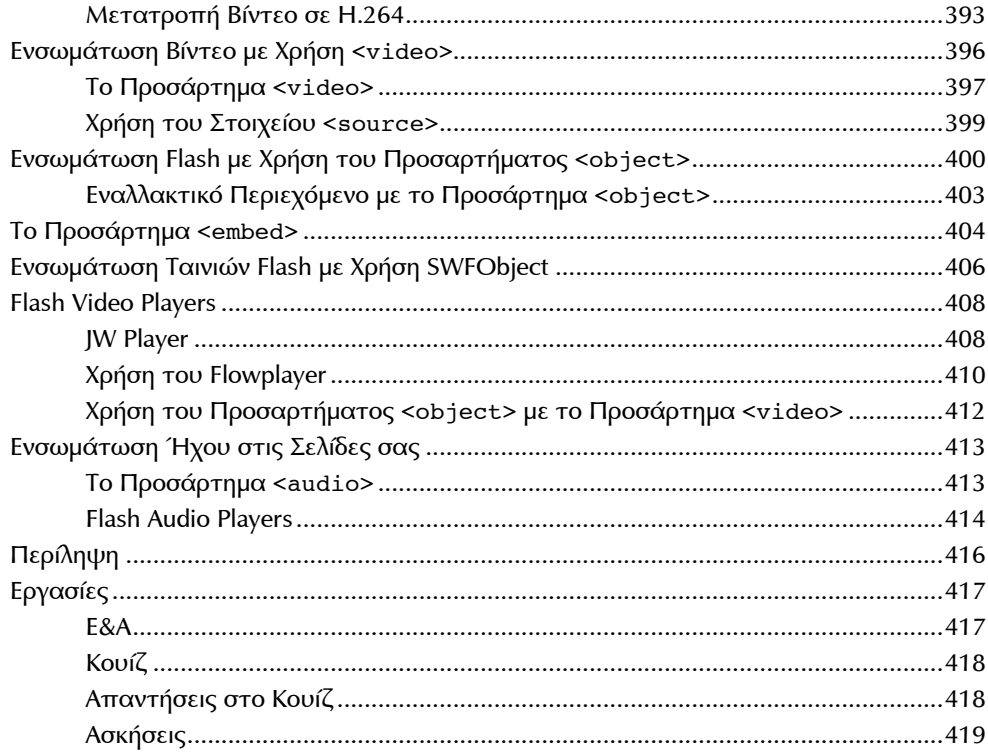

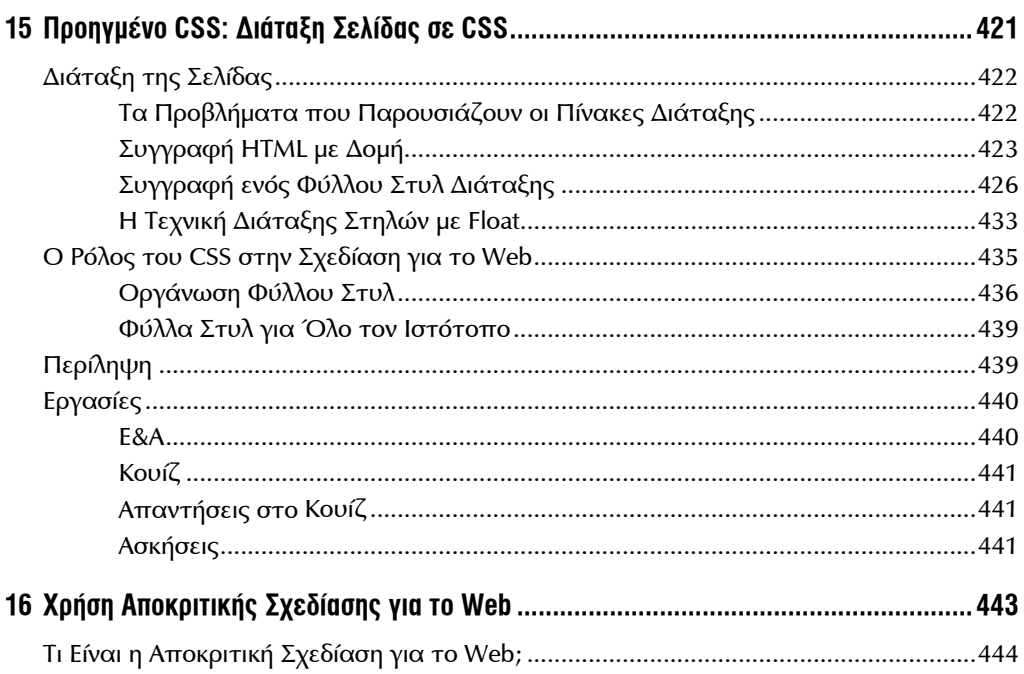

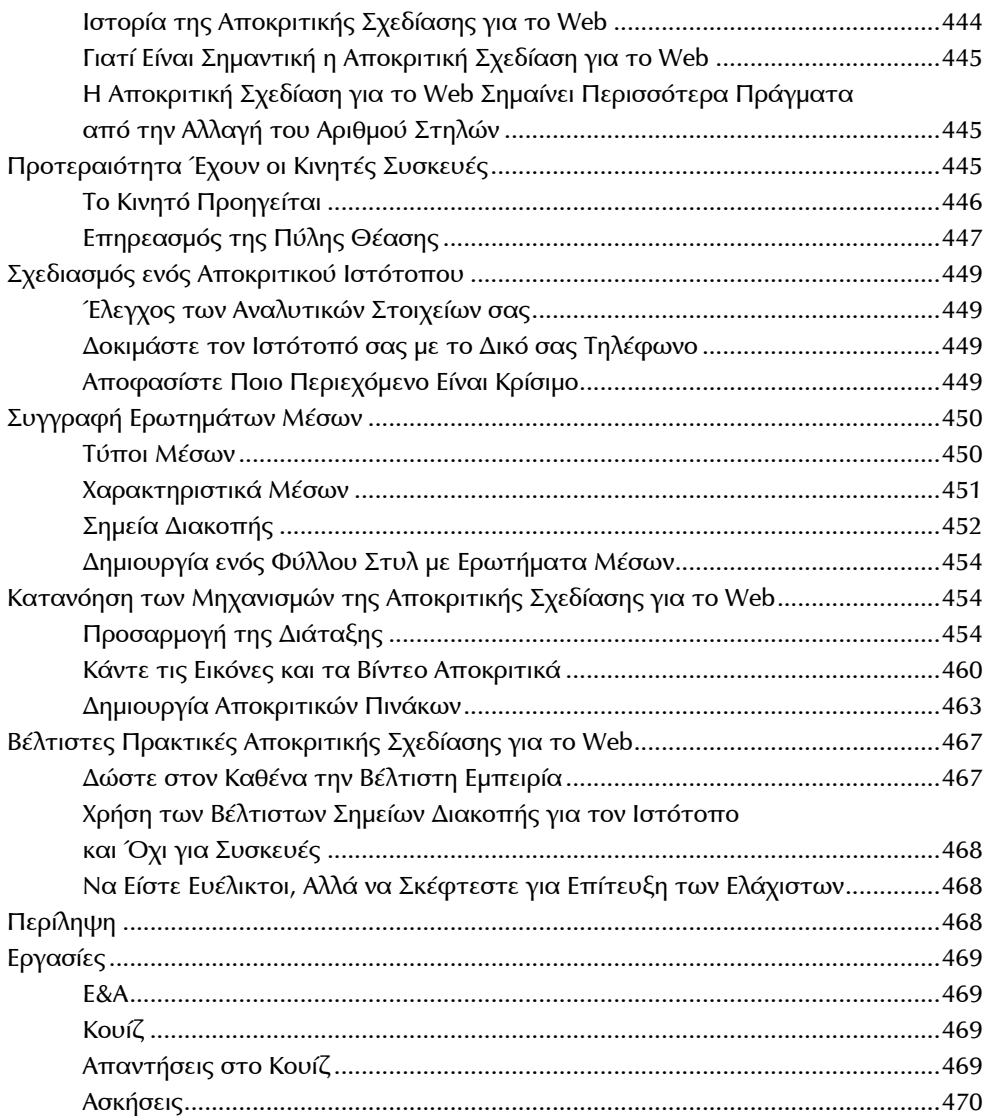

#### **ΜΕΡΟΣ IV: Χρήση JavaScript και jQuery**

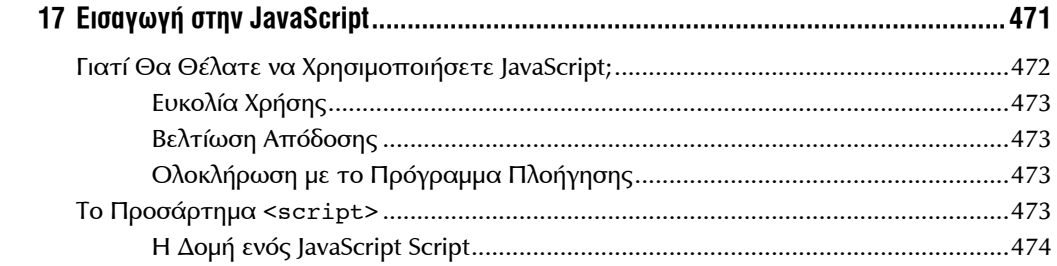

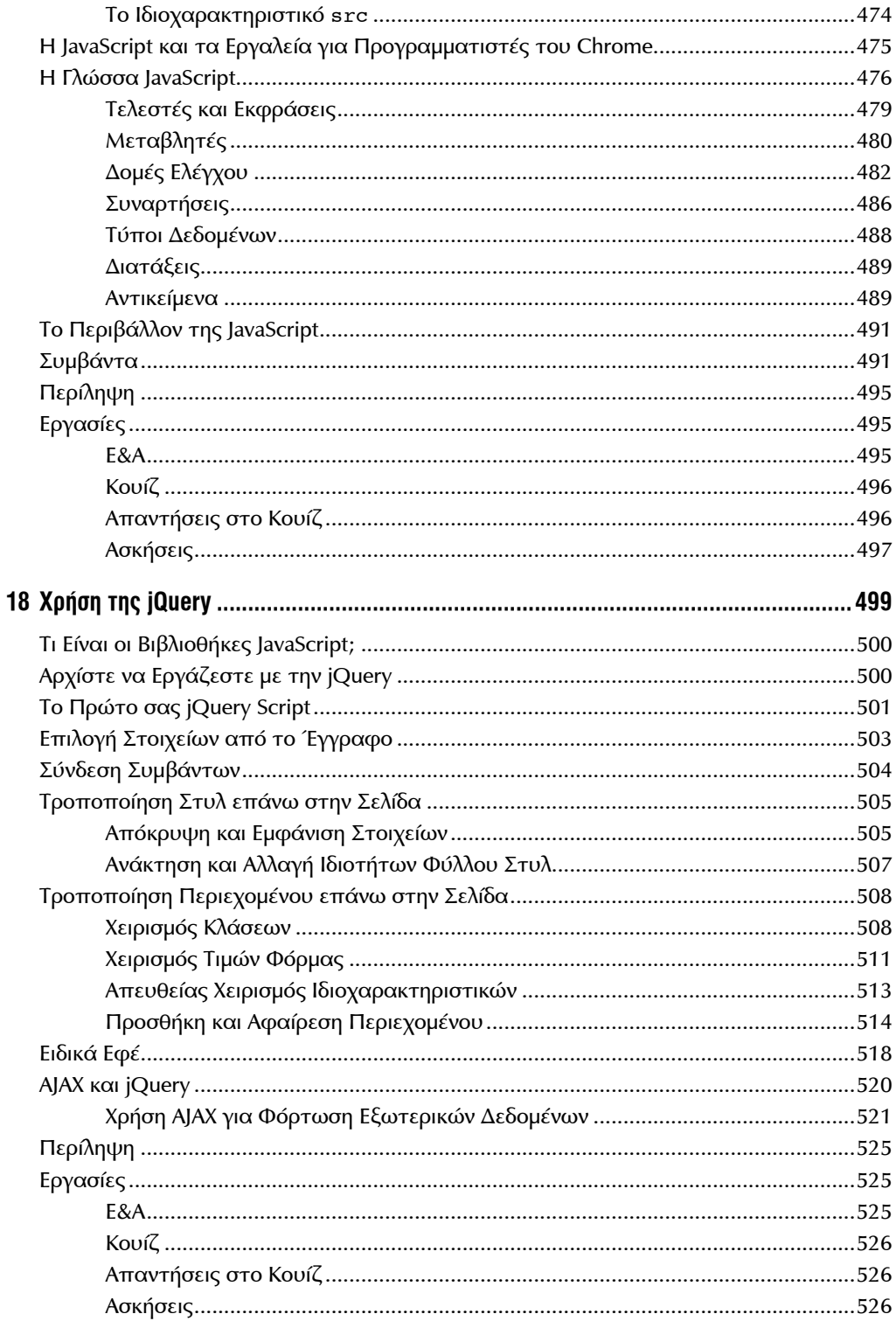

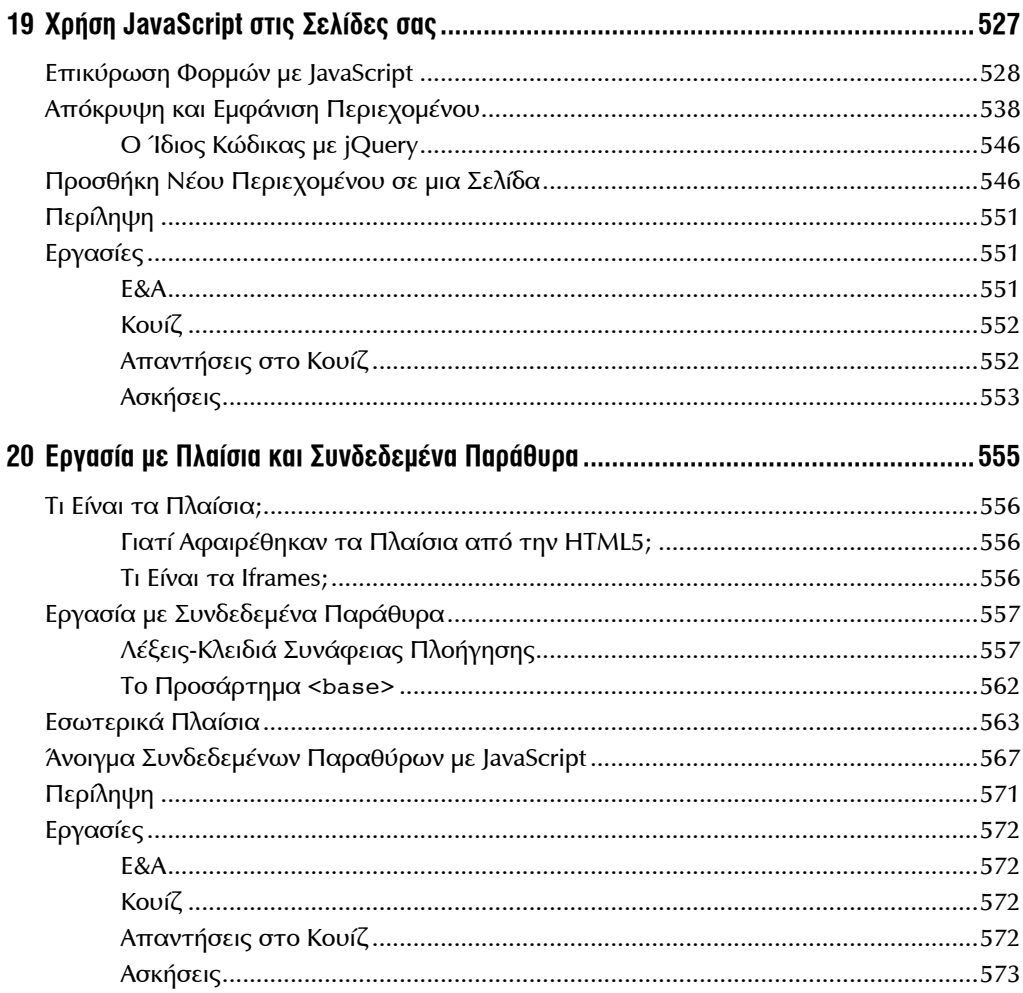

#### ΜΕΡΟΣ V: Σχεδίαση για Όλους

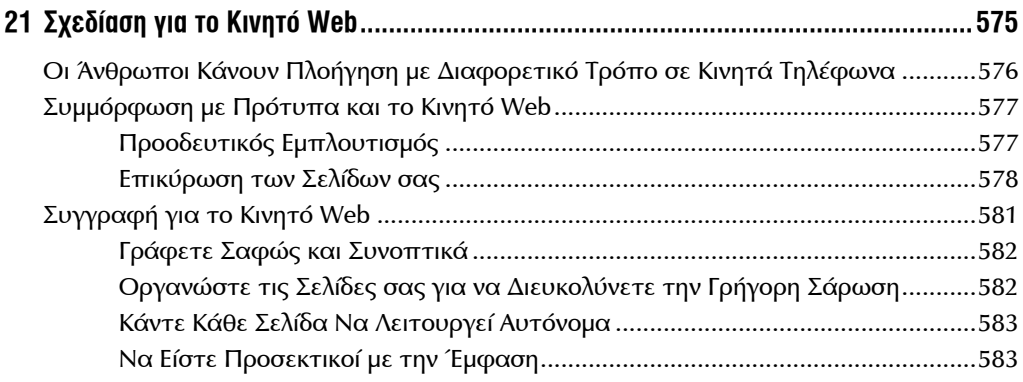

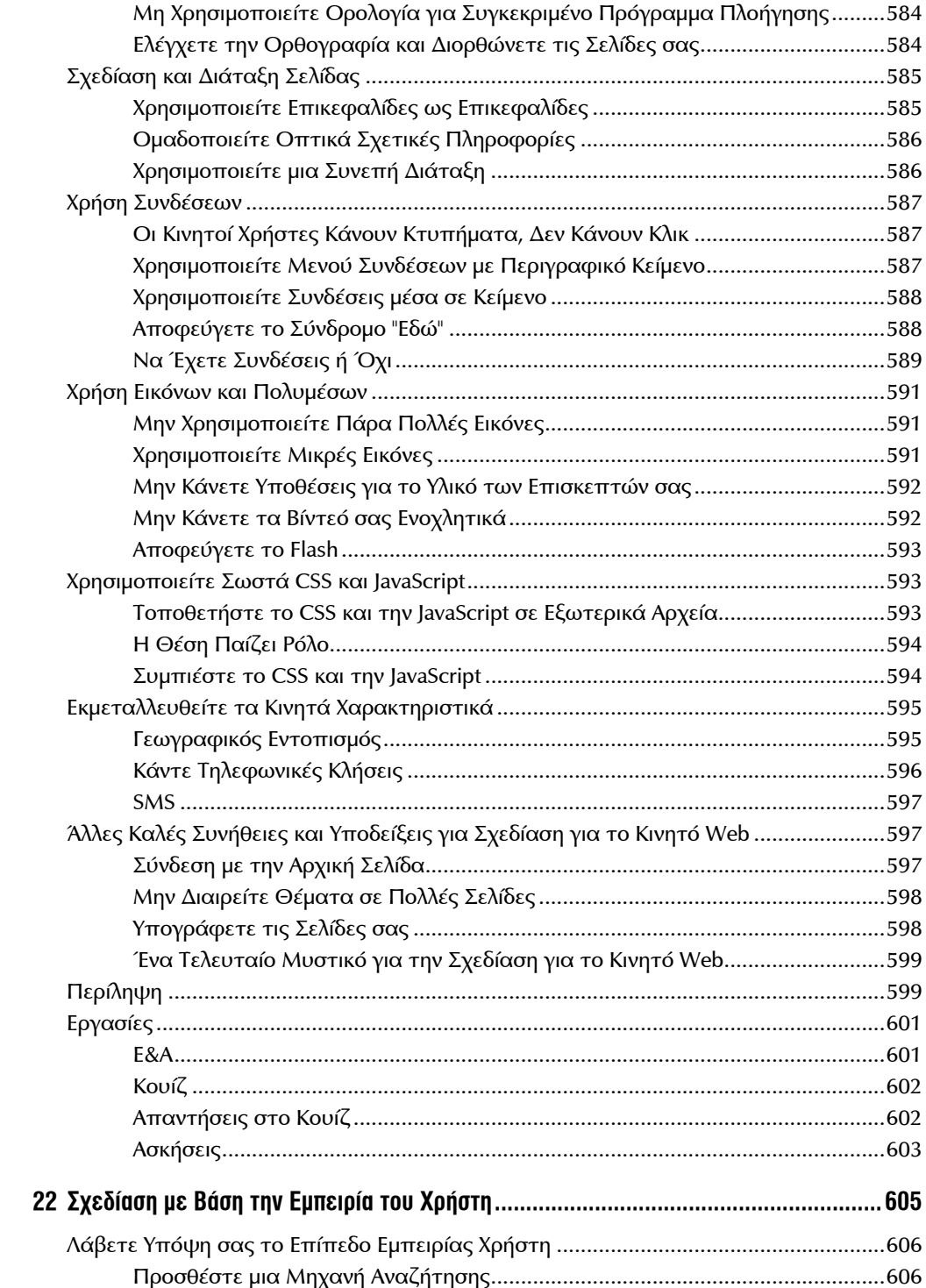

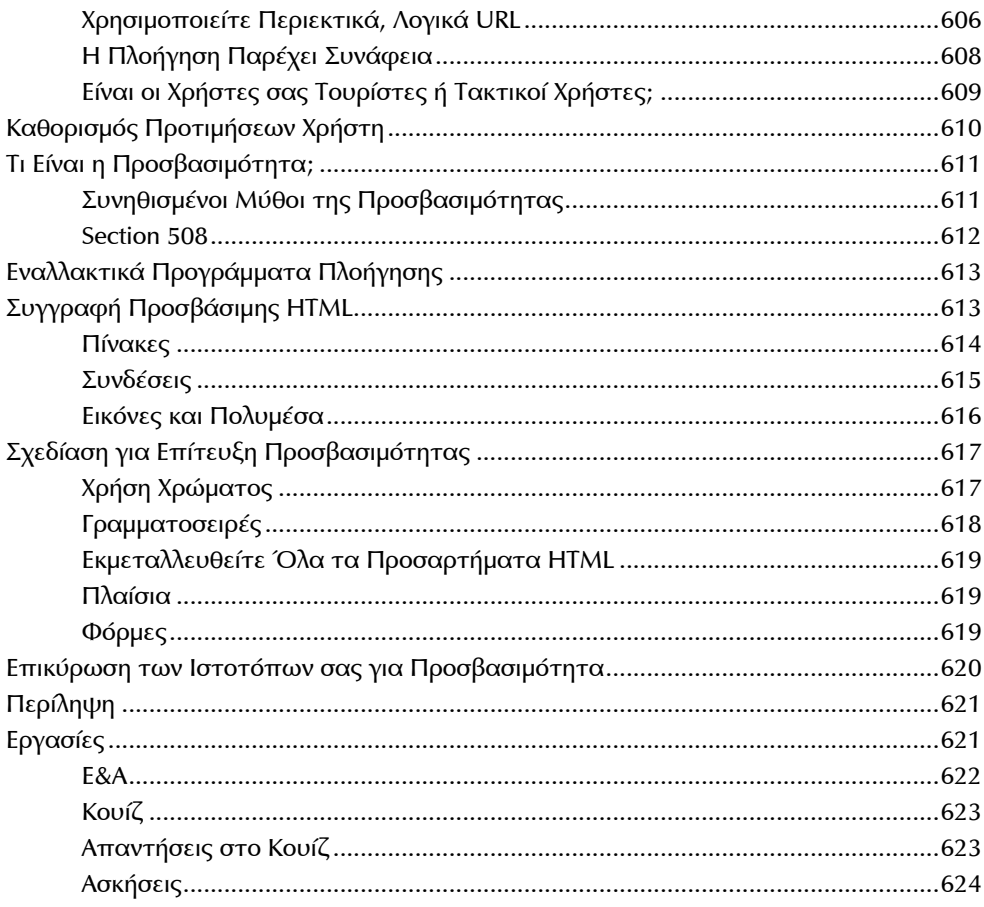

#### ΜΕΡΟΣ VI: Έκδοση στο Web

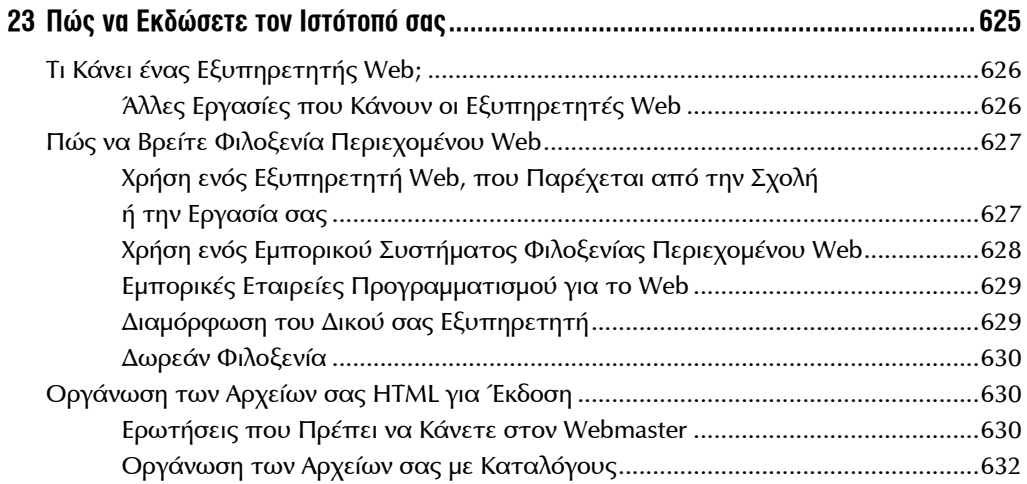

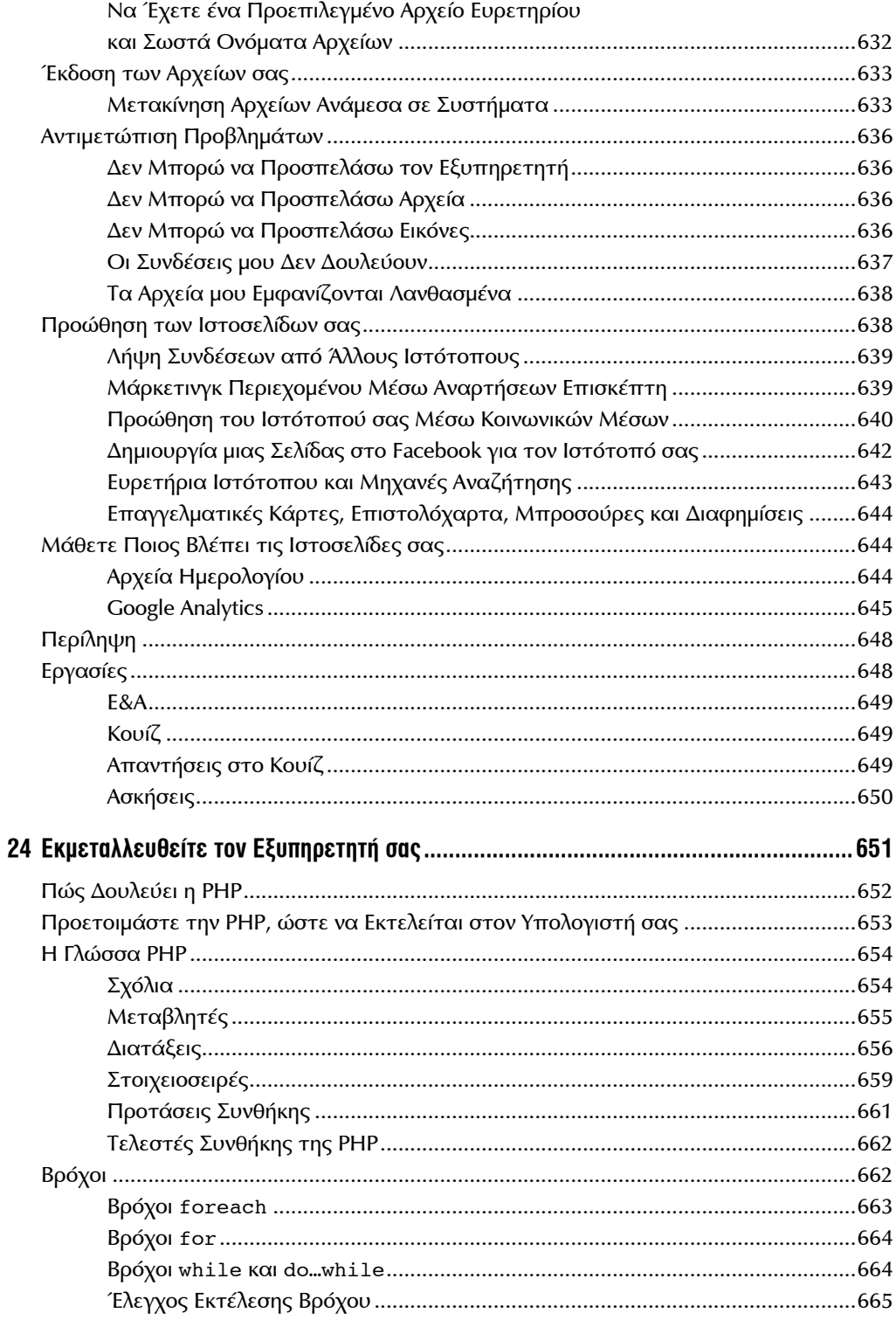

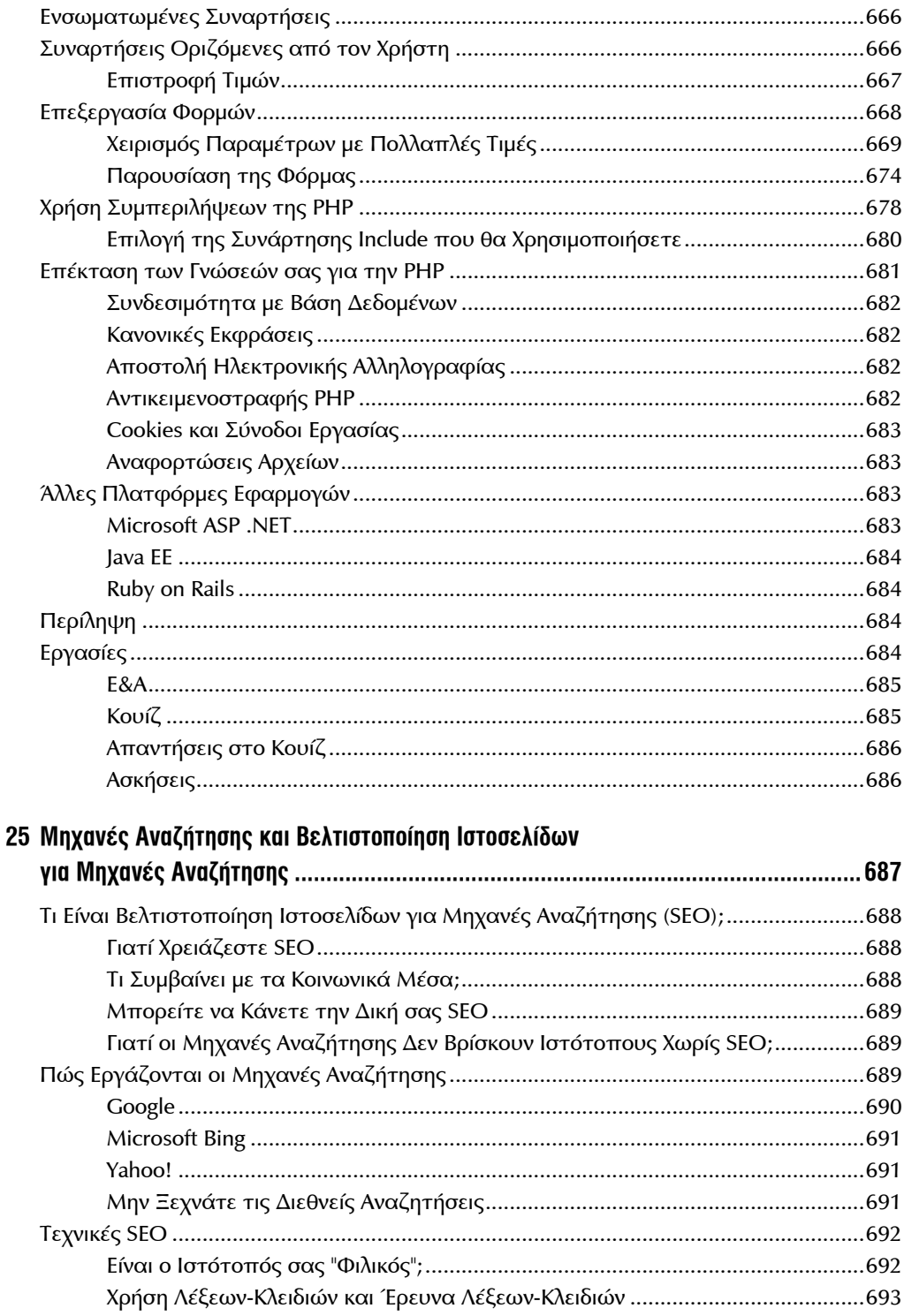

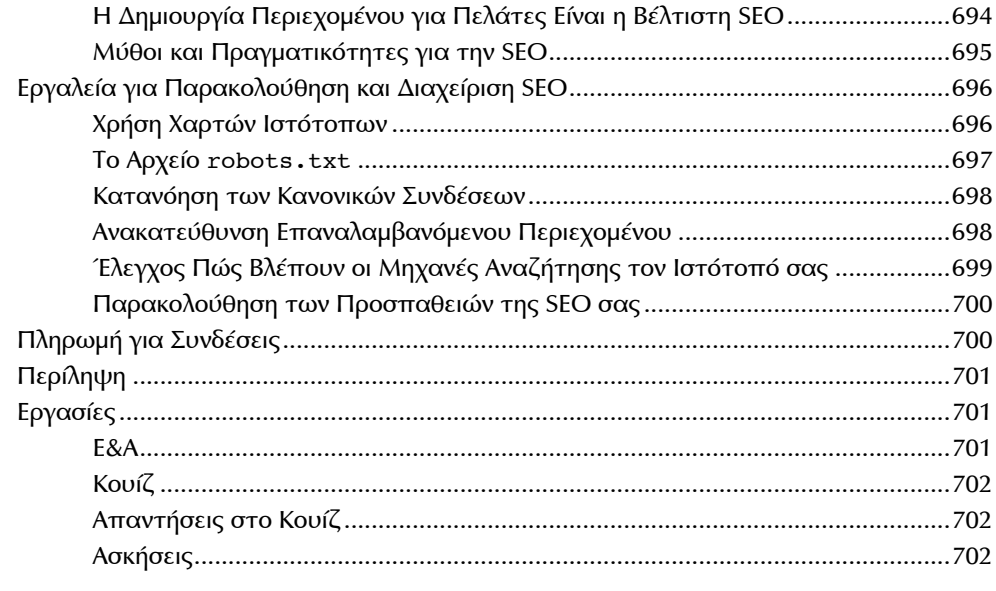

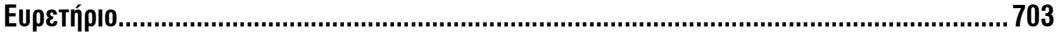

## **Οι Συγγραφείς**

Ο **Rafe Colburn** είναι συγγραφέας και προγραμματιστής για το Web με περισσότερα από 15 έτη εμπειρίας στον προγραμματισμό ιστότοπων. Άλλα του βιβλία είναι τα *Special Edition Using SQL* και *Sams Teach Yourselft CGI in 24 Hours*. Μπορείτε να διαβάσετε το ιστολόγιό του στην διεύθυνση http://rc3.org ή να τον βρείτε στο Twitter ως @rafeco.

Η **Jennifer Kyrnin** είναι συγγραφέας και σχεδιάστρια για το Web, που εργάζεται στο Internet από το 1995. Άλλα της βιβλία είναι τα *Sams Teach Yourself Bootstrap in 24 Hours, Sams Teach Yourselft Responsive Web Design in 24 Hours* και *Sams Teach Yourself HTML5 Mobile Application Development in 24 Hours*. Μπορείτε να την βρείτε στην διεύθυνση http://htmljenn.com/ ή στο Twiiter ως @htmljenn.

Η **Laura Lemay** είναι μια από τις δημοφιλέστερες συγγραφείς σε θέματα ανάπτυξης του Web. Είναι η αρχική συγγραφέας των *Sams Teach Yourself Web Publshing with HTML, Sams Teach Yourself Java in 21 Days* και *Sams Teach Yourself Perl in 21 Days*.

### **Πείτε μας την Γνώμη σας!**

Ως αναγνώστης αυτού του βιβλίου, είστε ο πιο σημαντικός κριτής και σχολιαστής μας. Εκτιμούμε την γνώμη σας και θέλουμε να ξέρουμε αν κάναμε την δουλειά μας σωστά, τι μπορούμε να κάνουμε καλύτερα, ποιες περιοχές θέλετε να καλύψουμε και ό,τι άλλο θέλετε να μας πείτε.

Τα σχόλιά σας είναι καλοδεχούμενα. Μπορείτε να μας στείλετε email ή να μας γράψετε και να μας πείτε τι γνώμη έχετε γι' αυτό το βιβλίο – όπως και τι μπορούμε να κάνουμε, για να κάνουμε τα βιβλία μας καλύτερα.

*Σημειώστε ότι δεν μπορώ να σας βοηθήσω σε τεχνικά θέματα που σχετίζονται με το θέμα αυτού του βιβλίου*.

Όταν γράφετε, παρακαλώ να περιλαμβάνετε τον τίτλο και το όνομα του συγγραφέα του βιβλίου, όπως και το όνομά σας και την διεύθυνσή σας email. Θα μελετήσουμε προσεκτικά τα σχόλιά σας και θα τα μοιραστούμε με τον συγγραφέα και τους επιμελητές, που έχουν εργαστεί γι' αυτό το βιβλίο.

Email: feedback@samspublishing.com

Ταχυδρομείο: Sams Publishing ATTN: Reader Feedback 800 East 96th Street Indianapolis, IN 46290 USA

#### **Υπηρεσίες Αναγνωστών**

Επισκεφτείτε την ιστοθέση μας και δηλώστε αυτό το βιβλίο στη διεύθυνση **informit.com/ register**, για να έχετε εύκολη πρόσβαση σε ενημερώσεις, λήψεις ή διορθώσεις σχετικά μ' αυτό το βιβλίο.